# **Drive Stalker Crack Free Download [Mac/Win] [Updated]**

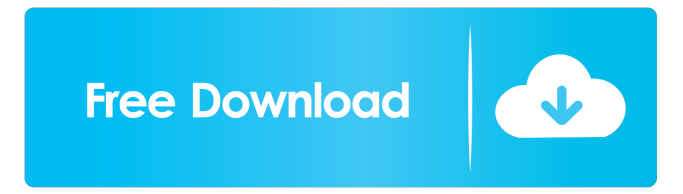

#### **Drive Stalker Crack (LifeTime) Activation Code Free [Win/Mac] [2022]**

Drive Stalker is a handy and reliable application designed to constantly monitor local hard drives in order to detect if it has sufficient space or if it's working properly. If problematic changes are detected, the application will send you a notification via email, keeping you up to date with suspicious events. Features: - Support auto-update - Support cron (crontab) - Support mails - Support SMB and FTP - Support for hard drive information(HDD, SSD, network drive...etc) - Support for network drive information(NAS, SMB, CIFS, NFS, FTP...etc) - Support for RAID - Support for USB Mass Storage (UMS) - Support for windows shared folders - Support for SATA, IDE, eSATA, SCSI - Supports any filesystem such as FAT/NTFS/FAT32/FAT16/exFAT - Support S.M.A.R.T - Support for local and remote drives - Support for memory sticks and thumb drives - Support for partitions - Support for ISO files - Support for MD5, SHA1, SHA2, SHA512 - Support for file system: FAT/FAT32/FAT16/exFAT/NTFS/EXT2/EXT3/EXT4/REFS - Support for file system: NTFS, ISO, RAW - Support for md5, sha1, sha2, sha512 - Support for hard drive pool - Support for preallocated space - Support for ntfsck - Support for chkdsk - Support for drive information - Support for drive report - Support for qucik view - Support for detail view - Support for quick search - Support for quick add, delete and edit - Support for sort - Support for keyboard shortcuts - Support for application shortcuts - Support for network drive - Support for Internet drive - Support for encryption - Support for password recovery - Support for md5, sha1, sha2, sha512 - Support for ntfs, NTFS, ISO, RAW - Support for cloud - Support for volume options - Support for mail - Support for network drive - Support for cloud - Support for USB - Support for network drive - Support for cloud - Support for md5, sh

#### **Drive Stalker Crack+**

The utility replaces keystrokes with a predefined keyboard sequence. Every keystroke in a program is replaced by a simple keyboard sequence that would normally be used for that action. KEYMACRO's options allow you to define the keystroke sequence. Furthermore, you can also apply keyboard modifiers like Alt, Ctrl, Shift, etc. To open the program options, simply click the "Options" button in the "Installed Programs" list on the Start menu. After you have opened the options, you can choose to change the global keystroke sequence or to replace keystrokes in the selected program. KeyMACRO has many advantages over other keystroke replacements. KeyMACRO can not only replace keystrokes, but also just about anything else you want to do. Additional functionality is available in the options. In order to change a specific function, simply select it in the options list. Besides the global keystroke sequence, you can also add a sequence per program. Furthermore, you can add your own keyboard layout, which will allow you to type in other languages than the default English and American. The keyboard layout is linked to your keyboard. If you press a key, the keyboard layout with the respective letters will appear on the screen. Furthermore, you

can add your own key sequences, which will allow you to replace more program-specific keys. By default, KeyMACRO replaces the "h, j, k, l, ;, " keys. This can be changed from the options. The application allows you to switch between multiple keyboard layouts at any time. Simply select the appropriate keyboard layout from the drop-down menu. Besides the main screen, you can also use the custom keyboard layout at any time in the program. KeyMACRO's rules are stored in XML files. You can either use the files created by KeyMACRO or simply create them. The XML file is a plain text file that can be opened with any text editor. For a description of XML files, please refer to the help section of the software. Besides monitoring the hard drive, KeyMACRO also tracks your mouse movements. The "Draw a box" button starts the mouse movement-tracker. When the mouse cursor leaves the box, KeyMACRO will close the box. To cancel, simply press the "Cancel" button. KeyMACRO supports themes. Furthermore, you can configure the appearance of the application at 1d6a3396d6

## **Drive Stalker Crack**

Drive Stalker is a helpful and reliable utility that constantly monitors your local drives and sends a notification if one of them begins to run out of space. If a local drive has become problematic, Drive Stalker will send you a notification via email and inform you of the problem. If the local drive appears to be fine, you can choose to ignore the notification. Features: • Monitor the local hard drive and send an email notification if the space on the local drive runs out or if the drive becomes faulty. • If the local drive is already running out of space, the program will not automatically send an email notification. • The email notification includes a copy of the notification received by Drive Stalker. • You can configure the program to send you notifications by email even if the application is closed or not running. • You can configure Drive Stalker to send notifications even if the hard drive is not connected to the computer. Constant Monitoring of local drives: Drive Stalker constantly monitors the local drives. In other words, it constantly searches through all the files of a drive and notifies you if a problem occurs. Technical Specifications Windows OS Microsoft Windows 10 Operating System 10.0 Version 10.0 Language English File Size 16 MB Release Date 2014-07-09 Incompatible Platforms Windows 8.1 and Windows 7 (32-bit and 64-bit) Control of local drives: Drive Stalker is able to control the local drives. Therefore, you can monitor the drives of all the computers that are connected to the same local area network. Configuration You can set the interval of monitoring for each drive or set the interval of notifications for all the drives in the list. Startup notification: Drive Stalker will also notify you if the computer starts. The program will not notify you if the computer is not running. Automatic updates: To prevent being notified again about the same problem if Drive Stalker detects it again in the future, you can configure the program to automatically update it. Language support: Drive Stalker is available in multiple languages. You can change the language settings in the program's main window. Alternative downloads: Drive Stalker offers alternative downloads of a trial version of the program.

#### **What's New In?**

Note The Logs Manager is activated only when it is required. If the changes are not confirmed by you (user), then it is possible to avoid sending unnecessary notifications. ## Detecting users Drive Stalker provides the means to know the usage of your drives, including the number of users who have access to them. It will also identify the total size of all the files in each of your drives, if you specify the folder for which you wish to know the size.

### **System Requirements For Drive Stalker:**

OS: XP, Vista, 7, 8, 10, Mac OS X 10.4.11 or later Processor: P4 or later Memory: 512MB RAM Graphics: DirectX 9 capable card with at least 256MB VRAM DirectX: DirectX 9.0c compatible hardware with Shader Model 3.0 Input: Mouse, keyboard For those who are not computer savvy, that means you must be able to work with a computer without plugging in any device or using a mouse. If you want

[https://colegioalbertsonsslp.com/wp-content/uploads/2022/06/Baby\\_Paint.pdf](https://colegioalbertsonsslp.com/wp-content/uploads/2022/06/Baby_Paint.pdf)

<https://www.slas.lk/advert/citrusserver-updated-2022/>

[https://wocfolx.com/upload/files/2022/06/IIZpbCHhEI6W4XVpfEaD\\_07\\_57ffda12f3def76e01e58e0174735720\\_file.pdf](https://wocfolx.com/upload/files/2022/06/IIZpbCHhEI6W4XVpfEaD_07_57ffda12f3def76e01e58e0174735720_file.pdf) <https://biancaitalia.it/2022/06/07/psp-mastercomp-crack/>

<http://amirwatches.com/ashampoo-media-sync-1-0-2-win-mac-2022/>

<https://premium-nsk.ru/password-generator-141-1912-with-keygen/>

[https://ruijslederwaren.nl/wp-content/uploads/2022/06/Address\\_Book\\_Plugin.pdf](https://ruijslederwaren.nl/wp-content/uploads/2022/06/Address_Book_Plugin.pdf)

<https://theoceanviewguy.com/background-eraser-crack-with-full-keygen-download-latest-2022/>

<https://islamiceducation.org.au/blink-hub-crack/>

<https://www.15heures.com/voyage/p/70049>

<https://cdn.vansfans.cn/img/2022/06/Babylon.pdf>

<https://copainca.com/?p=81190>

[http://love.pinkjelly.org/upload/files/2022/06/NwkcvutYhMa5ZxcF88Vs\\_07\\_57ffda12f3def76e01e58e0174735720\\_file.pdf](http://love.pinkjelly.org/upload/files/2022/06/NwkcvutYhMa5ZxcF88Vs_07_57ffda12f3def76e01e58e0174735720_file.pdf)

<https://thevirtualartinstructor.com/class-news/bip-oscilloscope-with-license-key-download-for-windows-2022/>

[https://blackbusinessdirectories.com/wp-content/uploads/2022/06/Gaming\\_Icons\\_Pack.pdf](https://blackbusinessdirectories.com/wp-content/uploads/2022/06/Gaming_Icons_Pack.pdf)

<https://eroticorchid.com/2022/06/06/pc-2-answering-machine-professional-edition-crack-final-2022/>

[https://awinkiweb.com/wp-content/uploads/2022/06/iMacros\\_Browser\\_Plugin.pdf](https://awinkiweb.com/wp-content/uploads/2022/06/iMacros_Browser_Plugin.pdf)

<https://crimebarta.com/2022/06/07/net-chart-designer-crack-full-version-pc-windows/>

<https://pionerossuites.com/physion-1-0-13-0-crack-free-download-latest-2022/>

<https://assetmanagementclub.com/gnumeric-portable-free-download-for-pc/>